# Image-based modeling

Digital Visual Effects, Spring 2007 Yung-Yu Chuang 2007/5/8

with slides by Richard Szeliski, Steve Seitz and Alexei Efros

#### Digi<mark>VFX</mark>

# Outline

- Models from multiple (sparse) images
  - Structure from motion
  - Facade
- Models from single images
  - Tour into pictures
  - Single view metrology
  - Other approaches

# Models from multiple images (Façade, Debevec *et. al.* 1996)

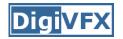

#### Facade

- Use a sparse set of images
- Calibrated camera (intrinsic only)
- Designed specifically for modeling architecture
- Use a set of blocks to approximate architecture
- Three components:
  - geometry reconstruction
  - texture mapping
  - model refinement

# Idea

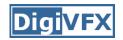

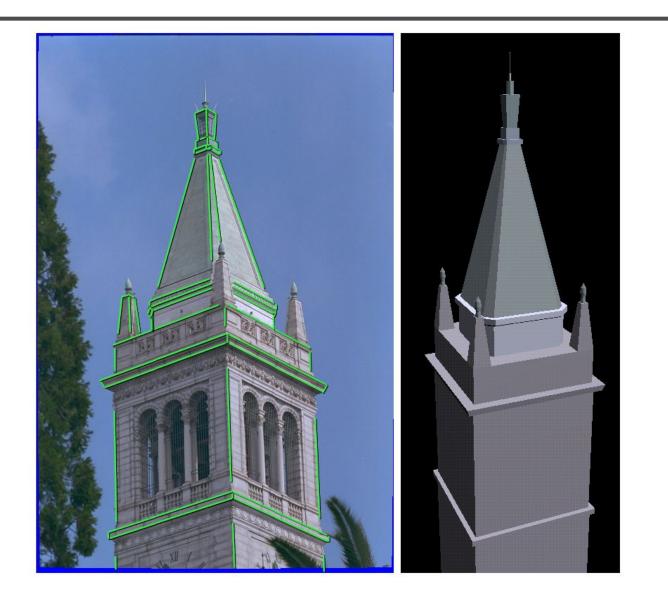

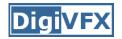

### Idea

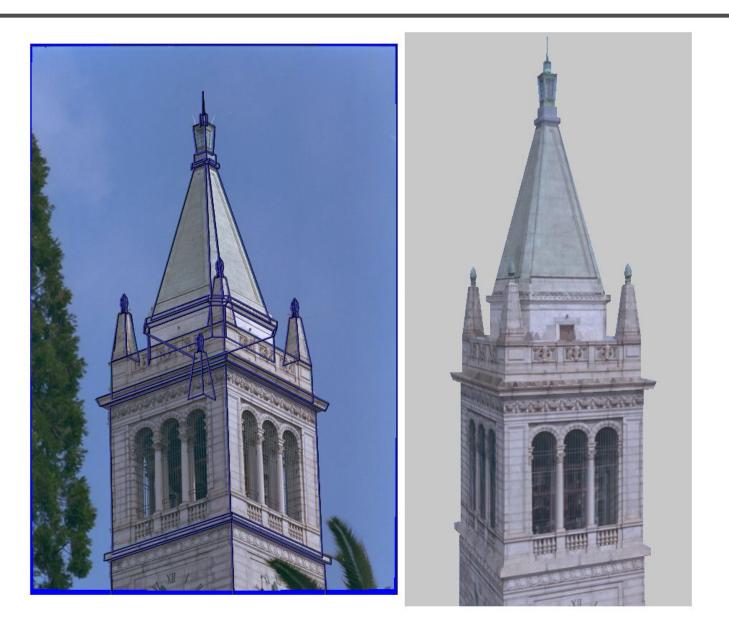

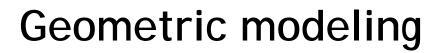

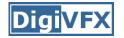

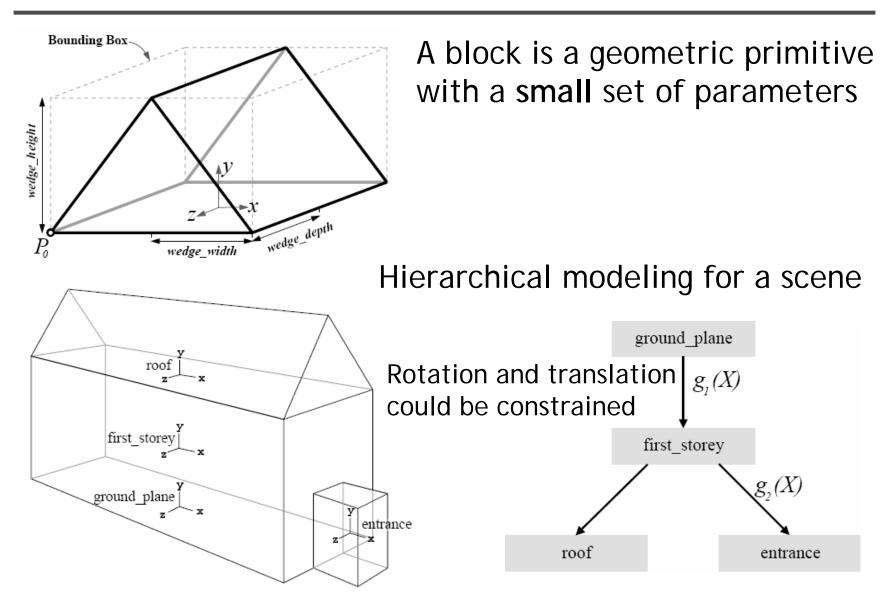

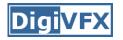

- Architectural scenes are well modeled by geometric primitives.
- Blocks provide a high level abstraction, easier to manage and add constraints.
- No need to infer surfaces from discrete features; blocks essentially provide prior models for architectures.
- Hierarchical block modeling effectively reduces the number of parameters for robustness and efficiency.

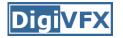

#### Reconstruction

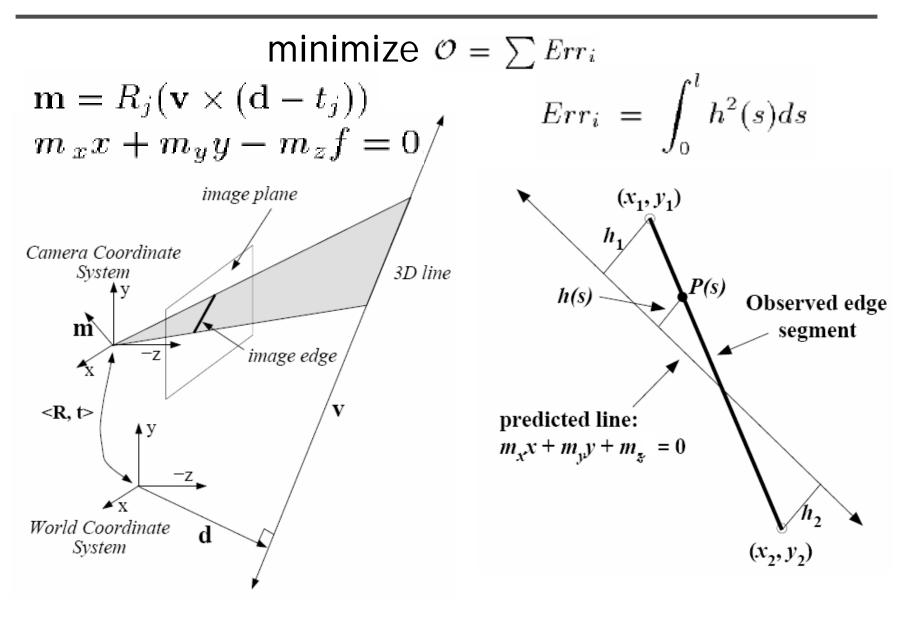

#### Reconstruction

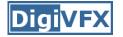

$$Err_{i} = \int_{0}^{l} h^{2}(s)ds \qquad h_{1} = \frac{m_{x}x_{1} + m_{y}y_{1} + m_{z}}{\sqrt{m_{x}^{2} + m_{y}^{2}}}$$

$$h_{1} = \frac{m_{x}x_{1} + m_{y}y_{1} + m_{z}}{\sqrt{m_{x}^{2} + m_{y}^{2}}}$$

$$h_{2} = \frac{m_{x}x_{2} + m_{y}y_{2} + m_{z}}{\sqrt{m_{x}^{2} + m_{y}^{2}}}$$

$$h(s) = h_{1} + s\frac{h_{2} - h_{1}}{l}$$

$$Err_{i} = \int_{0}^{l} h^{2}(s)ds$$

$$= \frac{l}{3}(h_{1}^{2} + h_{1}h_{2} + h_{2}^{2})$$

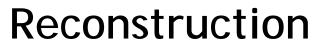

**Digi**VFX

$$Err_i = \int_0^l h^2(s) ds = \frac{l}{3} (h_1^2 + h_1 h_2 + h_2^2) = \mathbf{m}^T (A^T B A) \mathbf{m}$$

$$\mathbf{m} = (m_x, m_y, m_z)^T \qquad \mathbf{m} = R_j (\mathbf{v} \times (\mathbf{d} - t_j))$$

$$A = \begin{pmatrix} x_1 & y_1 & 1 \\ x_2 & y_2 & 1 \end{pmatrix} \qquad \text{nonlinear w.r.t.}$$

$$B = \frac{l}{3(m_x^2 + m_y^2)} \begin{pmatrix} 1 & 0.5 \\ 0.5 & 1 \end{pmatrix}$$

#### Results

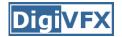

#### 3 of 12 photographs

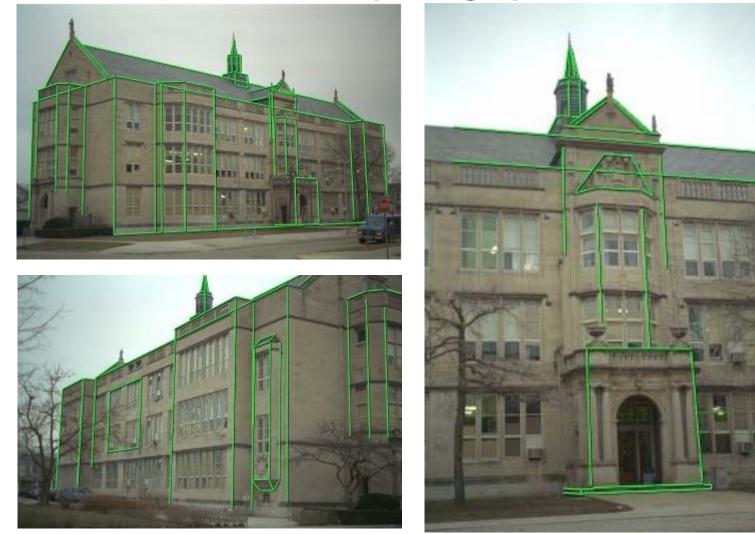

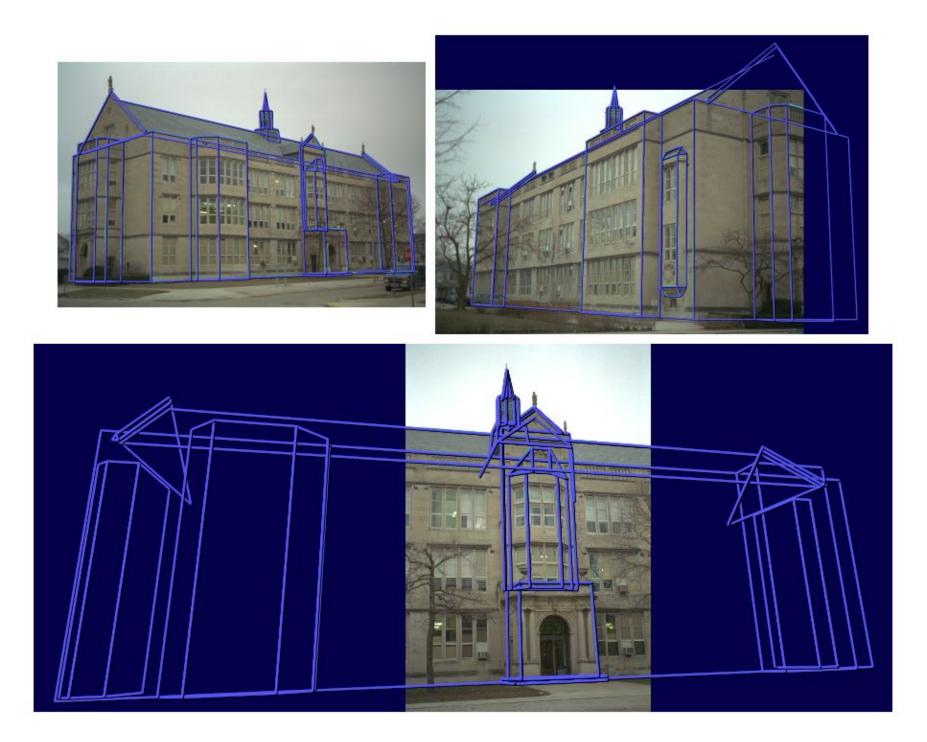

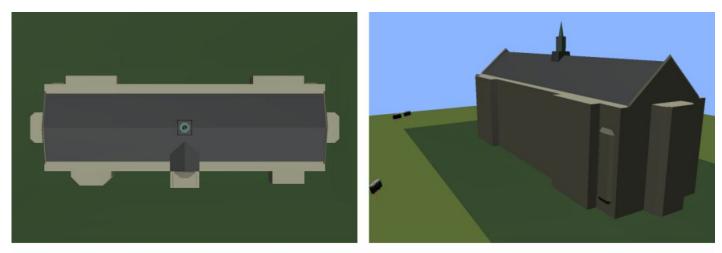

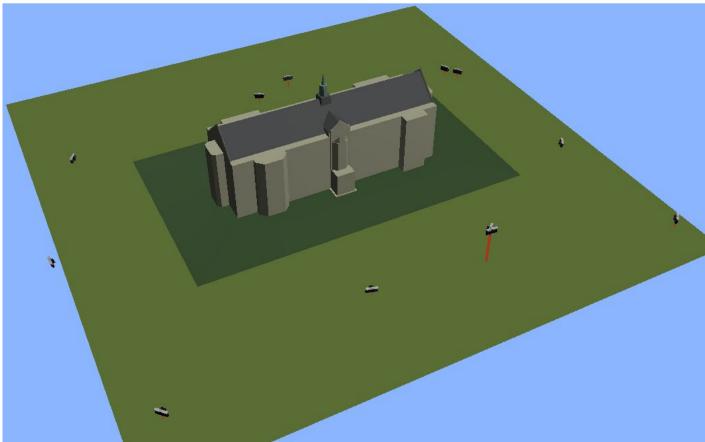

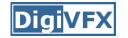

# Texture mapping

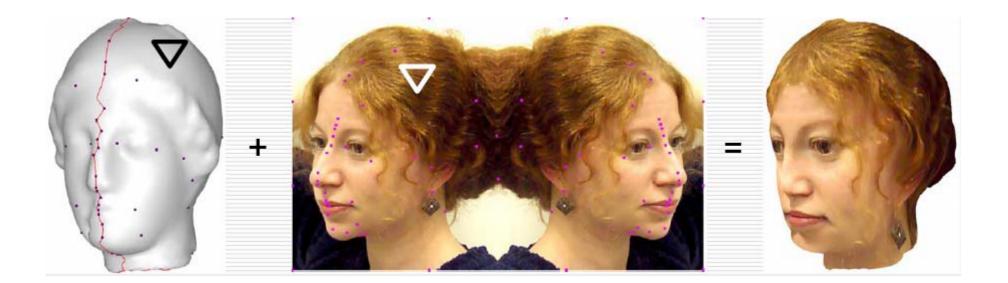

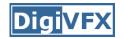

# Texture mapping in real world

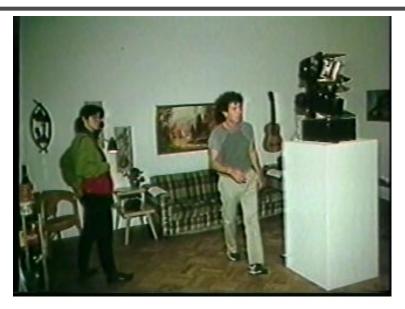

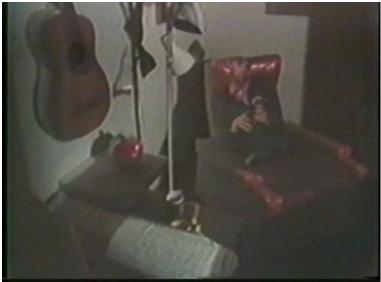

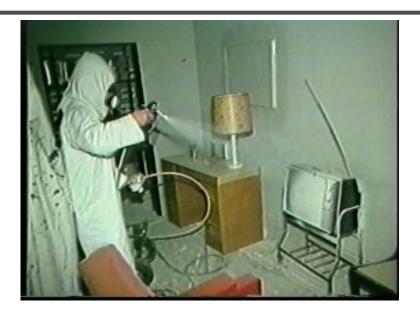

Demo movie Michael Naimark, San Francisco Museum of Modern Art, 1984

# Texture mapping

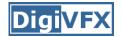

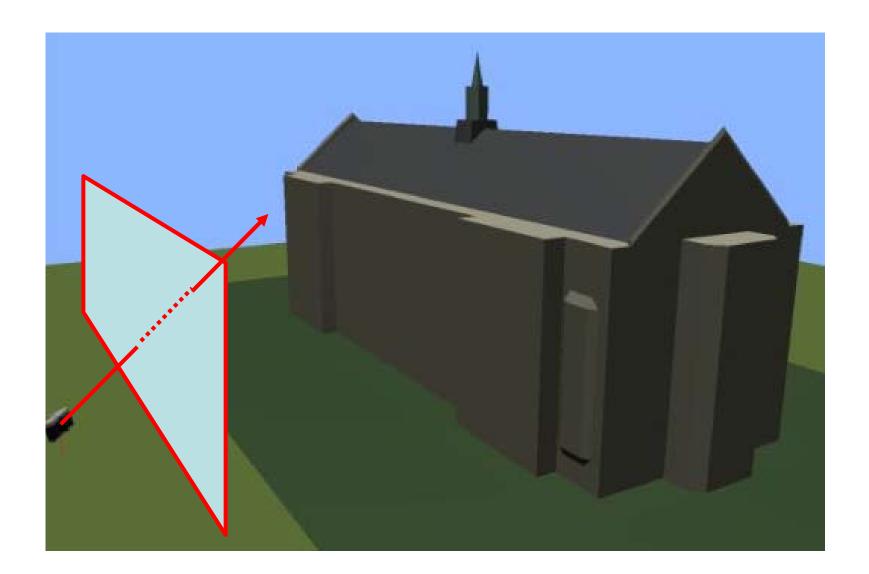

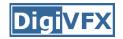

### Texture mapping

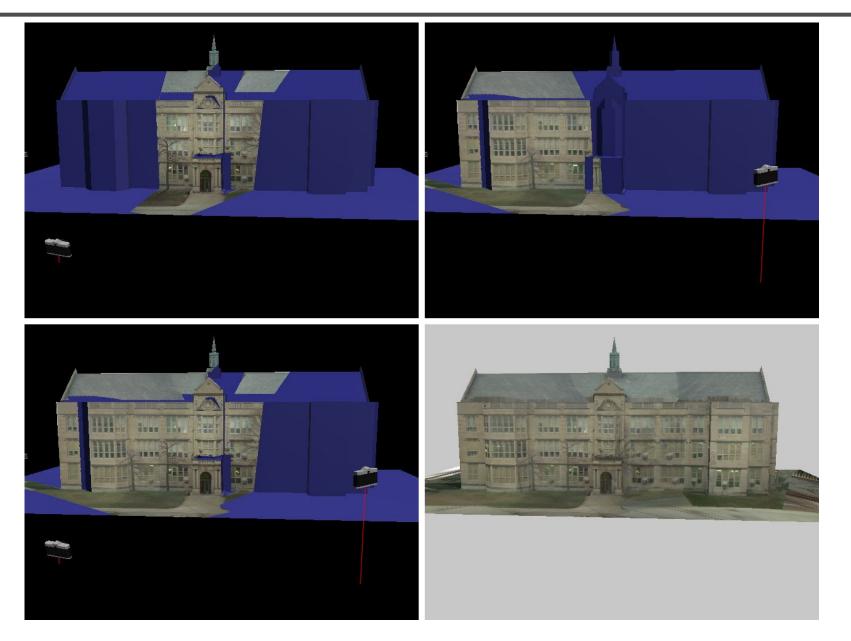

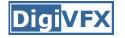

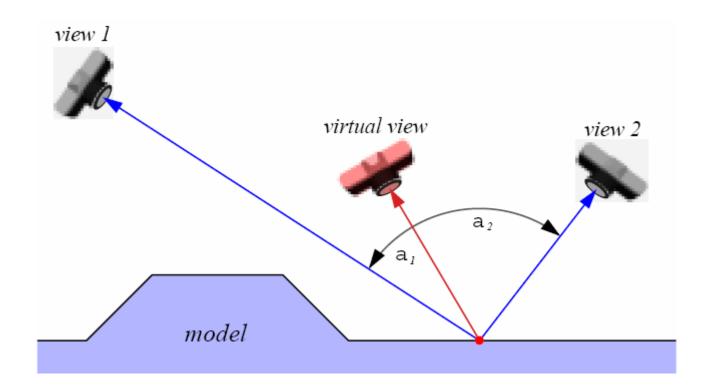

### View-dependent texture mapping

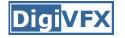

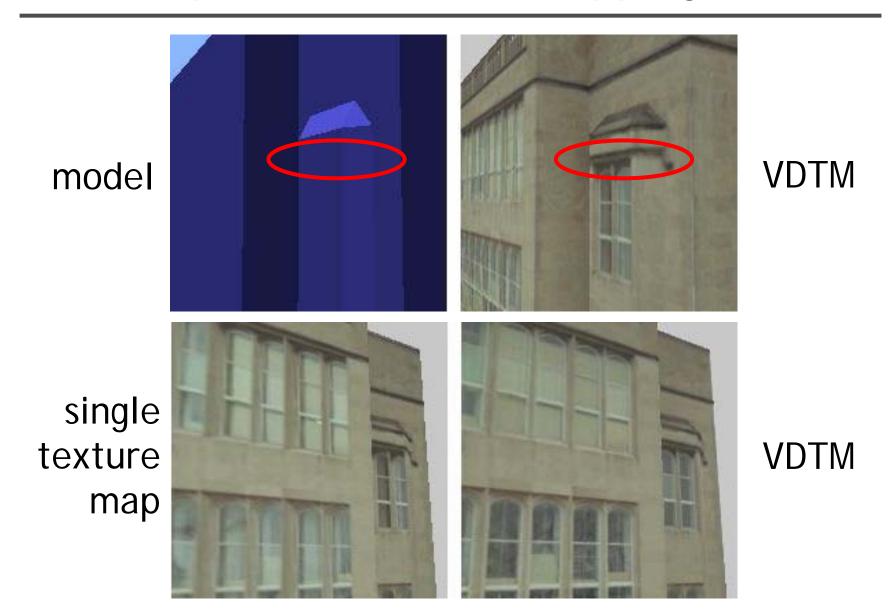

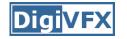

### View-dependent texture mapping

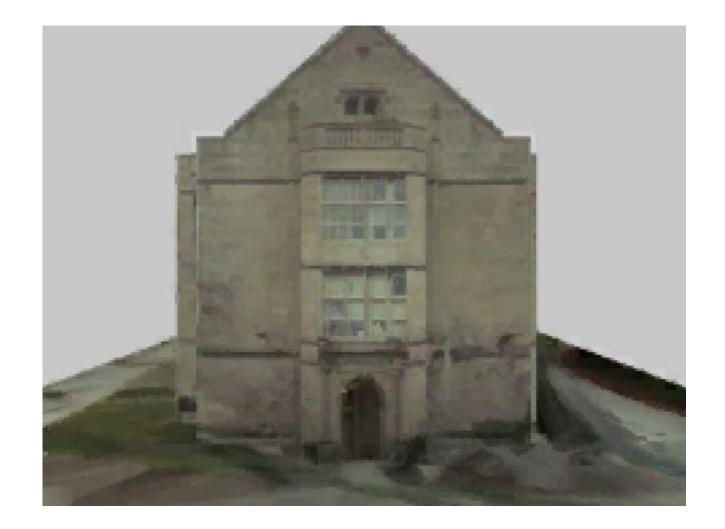

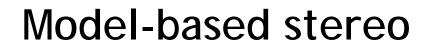

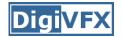

• Use stereo to refine the geometry

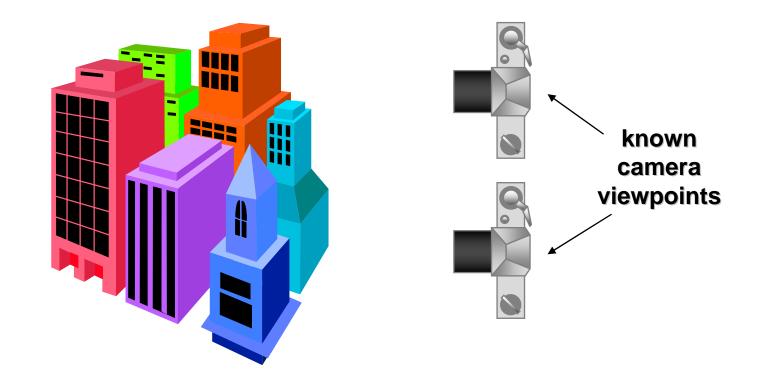

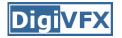

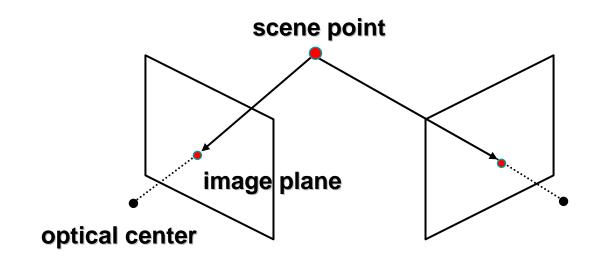

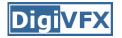

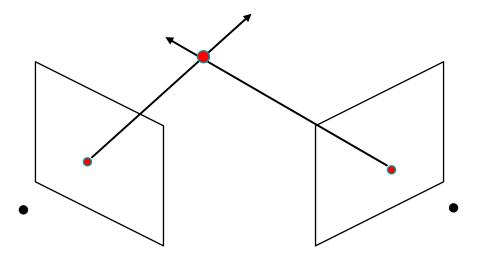

- Basic Principle: Triangulation
  - Gives reconstruction as intersection of two rays
  - Requires
    - calibration
    - point correspondence

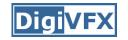

#### Stereo correspondence

- Determine Pixel Correspondence
  - Pairs of points that correspond to same scene point

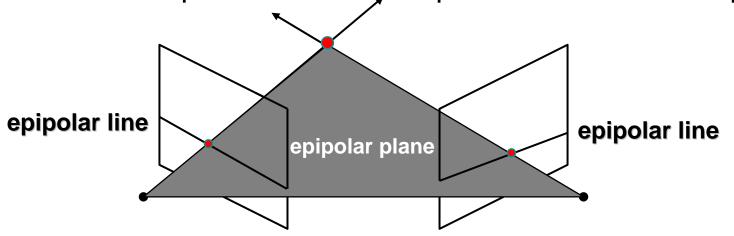

- Epipolar Constraint
  - Reduces correspondence problem to 1D search along conjugate epipolar lines

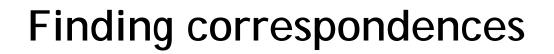

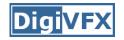

- apply feature matching criterion (e.g., correlation or Lucas-Kanade) at *all* pixels simultaneously
- search only over epipolar lines (much fewer candidate positions)

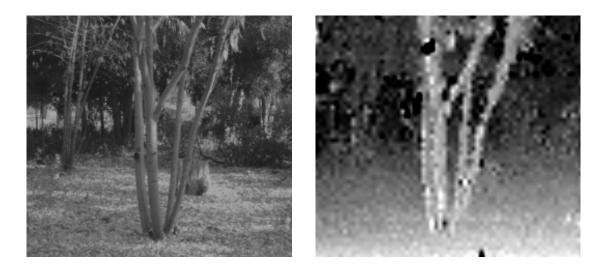

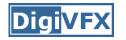

- How do we determine correspondences?
  - block matching or SSD (sum squared differences)

 $E(x, y; d) = \sum_{(x', y') \in N(x, y)} [I_L(x' + d, y') - I_R(x', y')]^2$ 

d is the disparity (horizontal motion)

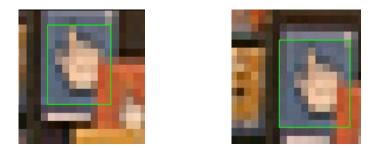

• How big should the neighborhood be?

### Neighborhood size

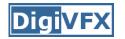

- Smaller neighborhood: more details
- Larger neighborhood: fewer isolated mistakes

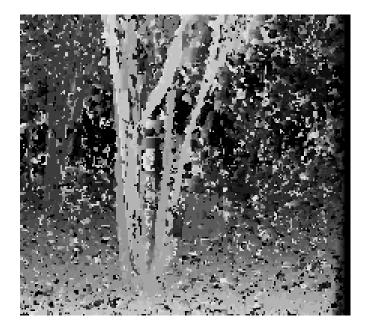

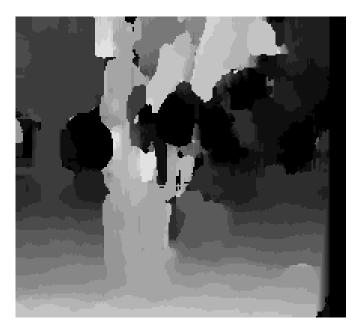

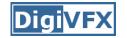

# Depth from disparity

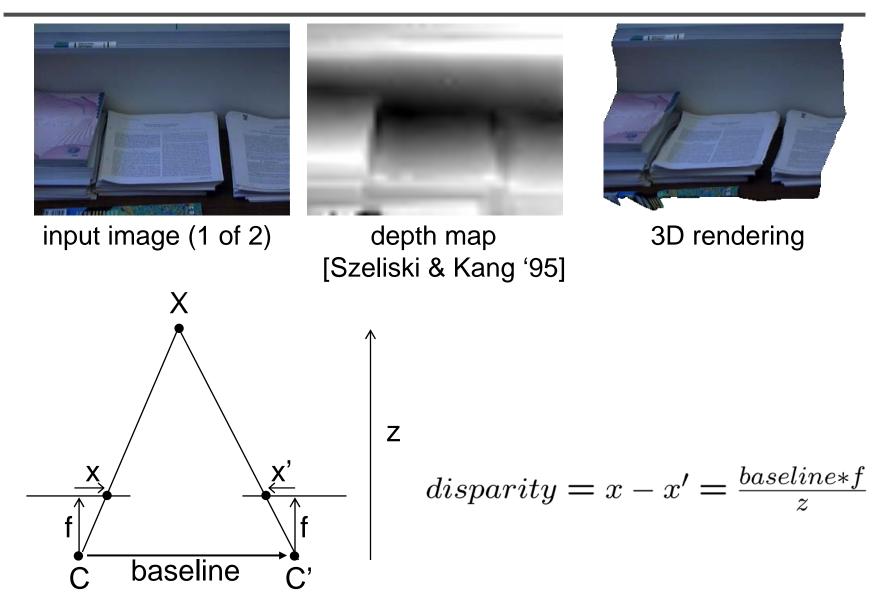

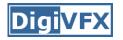

# Stereo reconstruction pipeline

- Steps
  - Calibrate cameras
  - Rectify images
  - Compute disparity
  - Estimate depth
- What will cause errors?
  - Camera calibration errors
  - Poor image resolution
  - Occlusions
  - Violations of brightness constancy (specular reflections)
  - Large motions
  - Low-contrast image regions

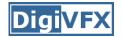

#### Model-based stereo

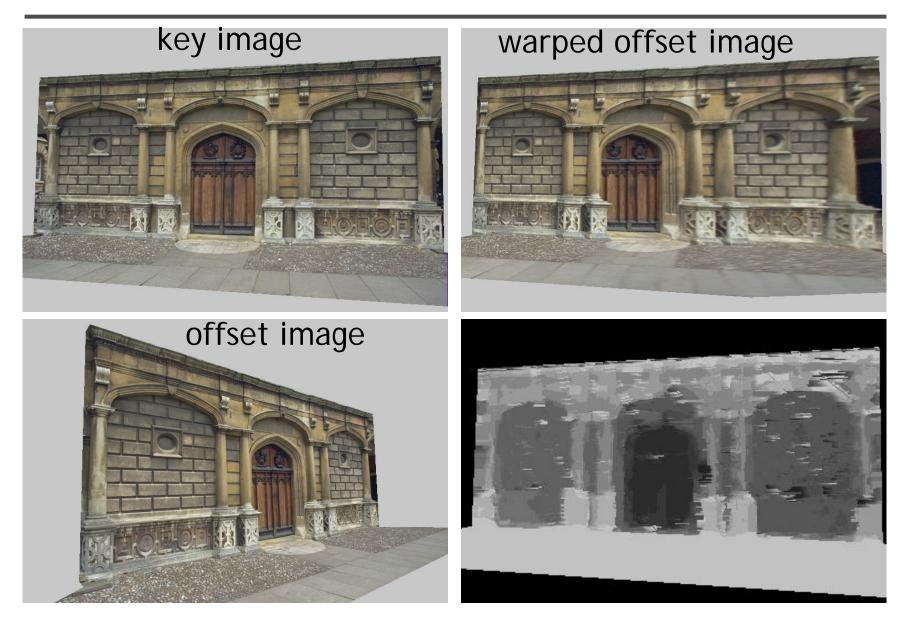

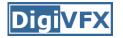

## **Epipolar geometry**

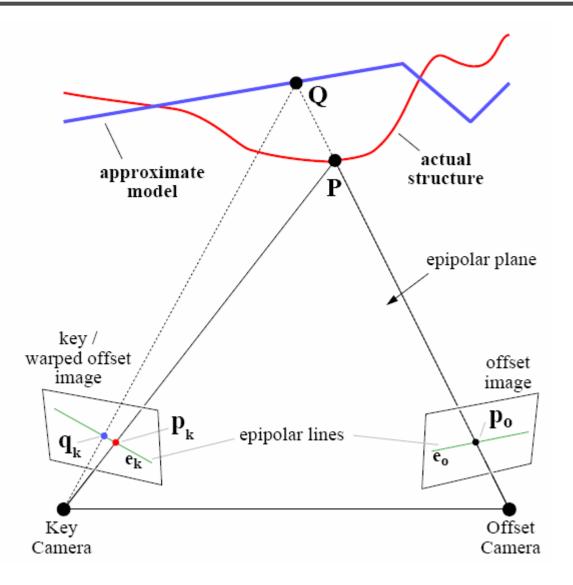

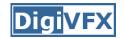

#### Results

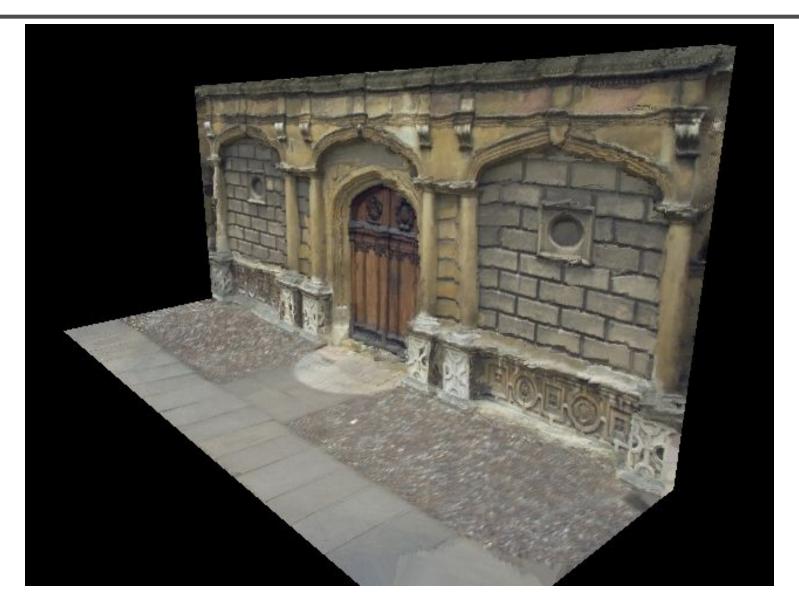

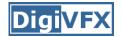

# Comparisons

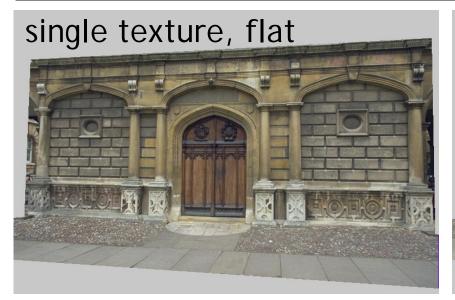

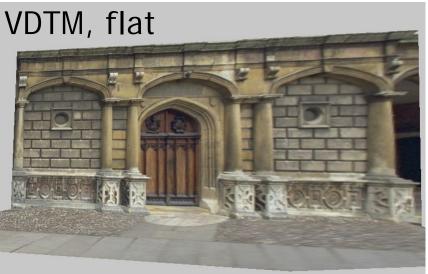

VDTM, modelbased stereo

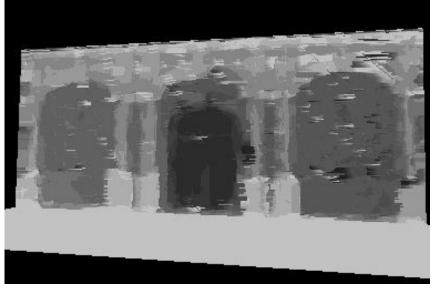

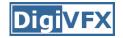

#### **Final results**

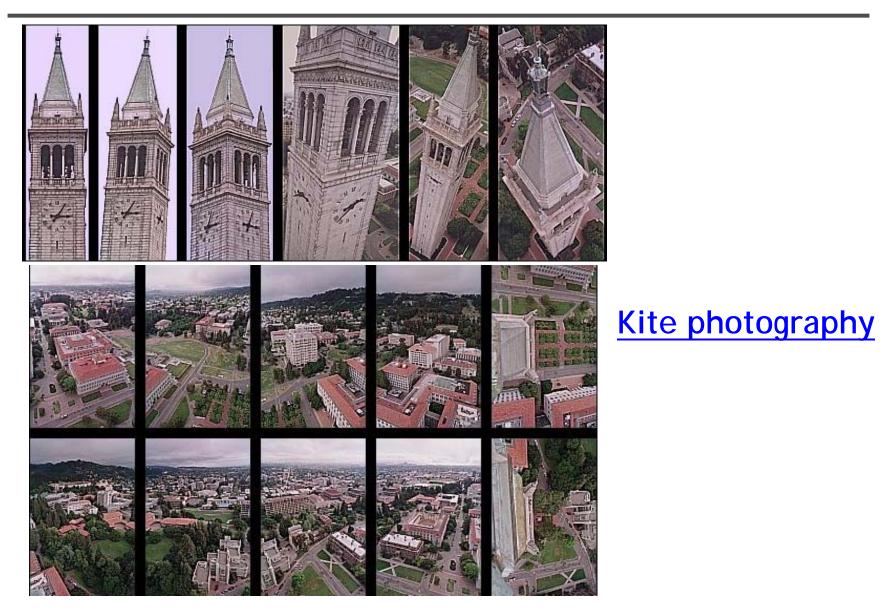

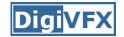

#### Final results

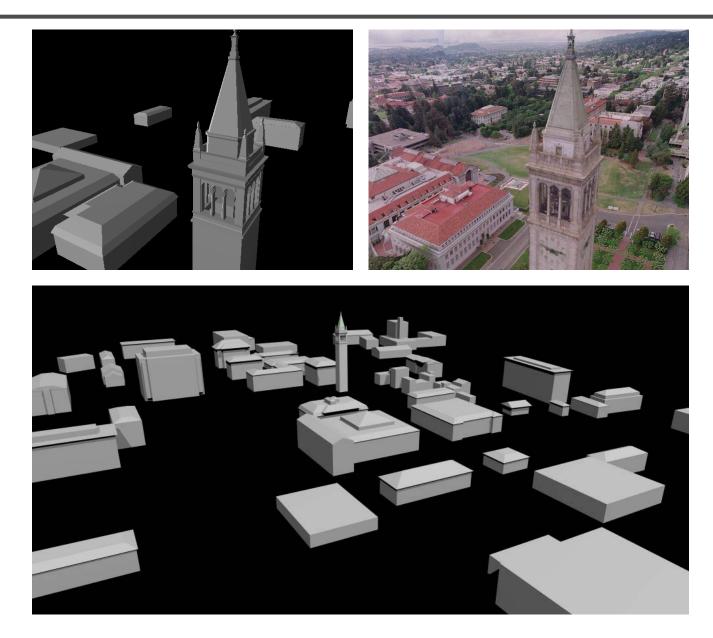

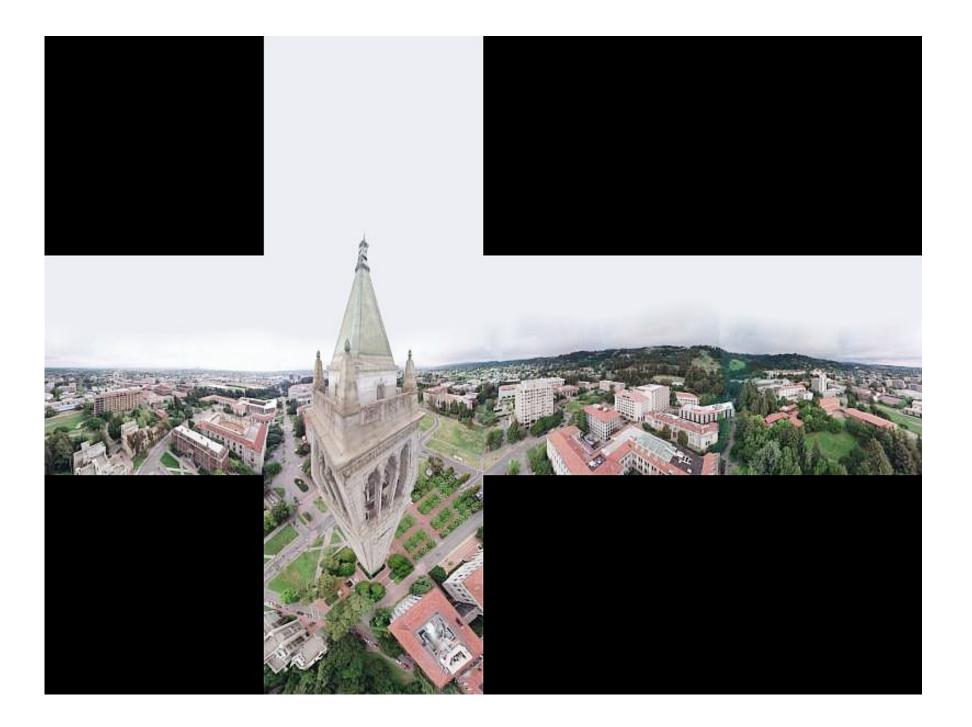

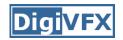

#### Results

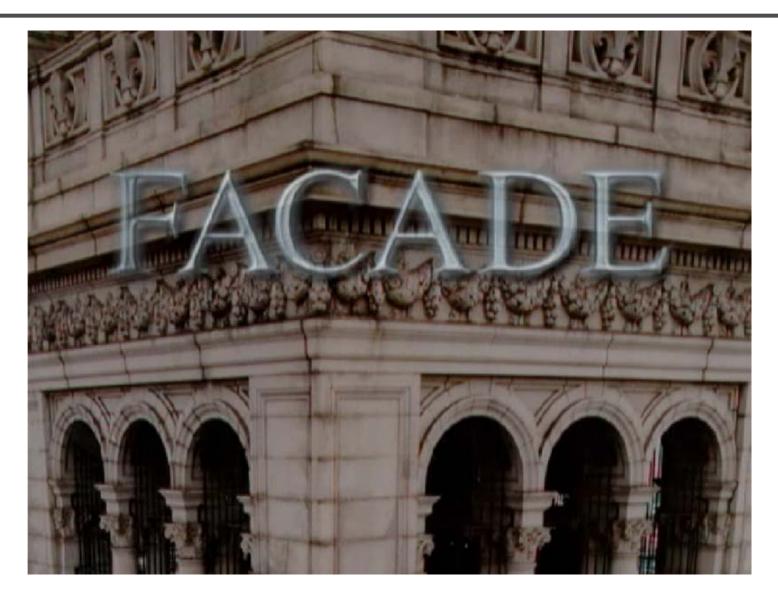

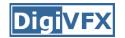

#### Results

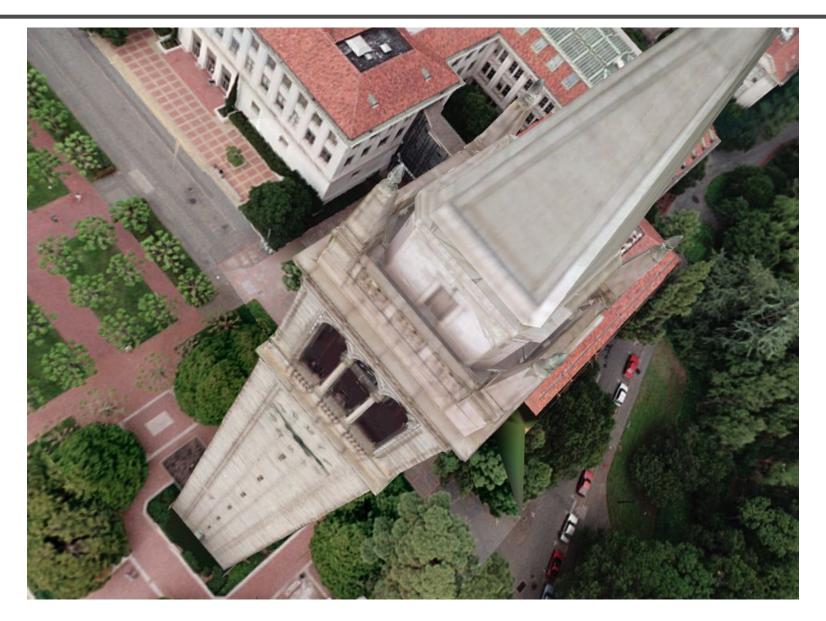

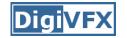

## **Commercial packages**

<u>REALVIZ ImageModeler</u>

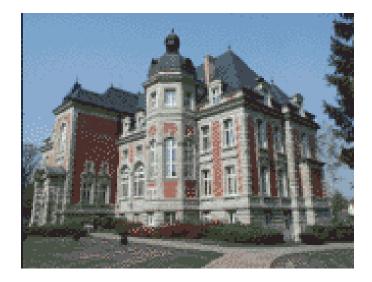

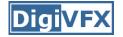

#### Cinefex #79, October 1999.

Since the bullet-time rig would be visible in shots featuring a 360-degree sweep of the characters, it was employed only for the shooting of the foreground subject - namely, the actors or their stunt doubles - necessitating a different approach for the backgrounds. Shot separately, the backgrounds used a virtual cinematography process that allowed a 360-degree environment to be constructed in the computer from stills taken on set. This approach for generating the backgrounds was based on the Berkeley Tower flyover, a novel image-based rendering technique presented at Siggraph '97 by George Borshukov and Paul Debevec, a researcher at UC Berkeley. The technique employed twenty stills of that town's college campus to create a virtual environment through which the camera could travel. "Instead of reinventing the background in traditional CG fashion - painting textures, shooting orthographic views of the set, and then proceeding to texture replication - we generated a completely free, high-resolution camera move that would have been impossible to achieve using traditional CG," Borshukov said, "and we did it working from just a handful of stills."

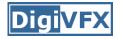

#### The Matrix

• Academy Awards for Scientific and Technical achievement for 2000

To George Borshukov, Kim Libreri and Dan Piponi for the development of a system for image-based rendering allowing choreographed camera movements through computer graphic reconstructed sets.

This was used in The Matrix and Mission Impossible II; See The Matrix Disc #2 for more details

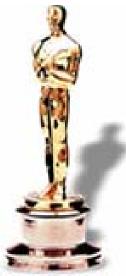

# Models from single images

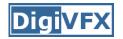

## Vanishing points

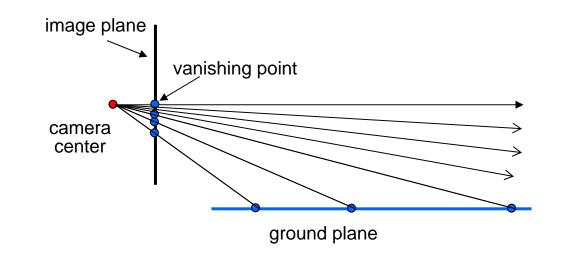

- Vanishing point
  - projection of a point at infinity

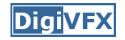

## Vanishing points (2D)

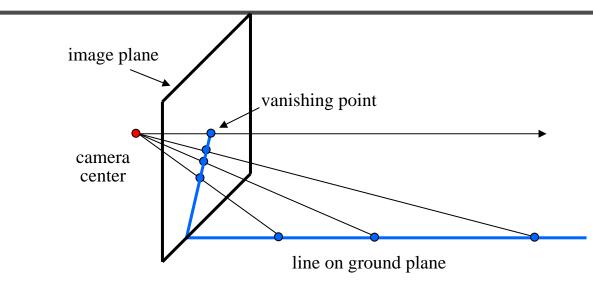

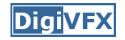

## Vanishing points

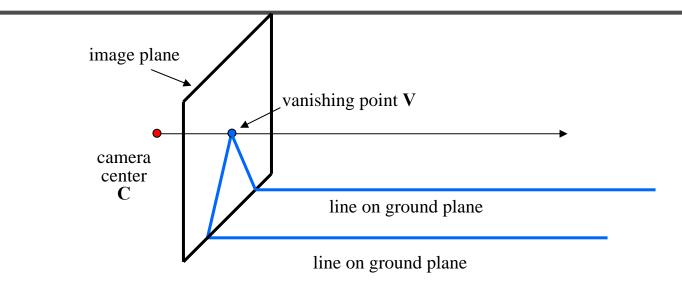

- Properties
  - Any two parallel lines have the same vanishing point
     v
  - The ray from C through v is parallel to the lines
  - An image may have more than one vanishing point

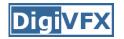

## Vanishing lines

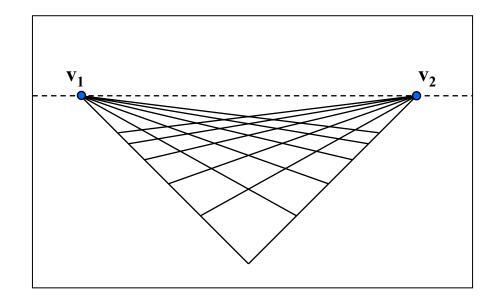

- Multiple Vanishing Points
  - Any set of parallel lines on the plane define a vanishing point
  - The union of all of these vanishing points is the *horizon line* 
    - also called *vanishing line*
  - Note that different planes define different vanishing lines

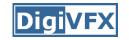

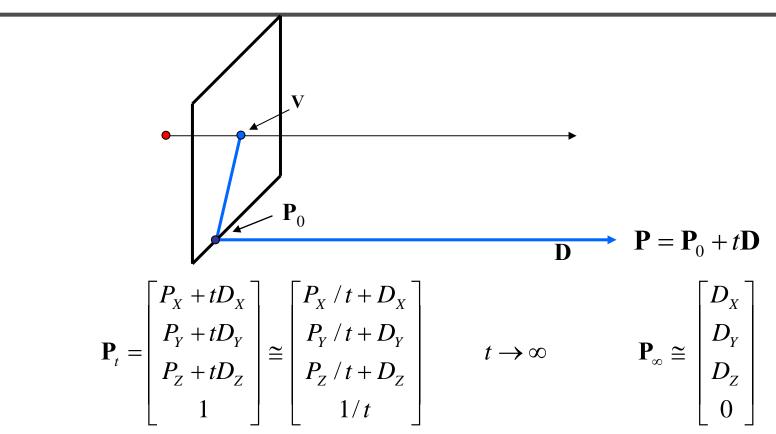

- Properties  $\mathbf{v} = \mathbf{\Pi} \mathbf{P}_{\infty}$ 
  - $P_{\infty}$  is a point at *infinity*, v is its projection
  - They depend only on line *direction*
  - Parallel lines  $P_0$  + tD,  $P_1$  + tD intersect at  $P_{\infty}$

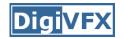

## Tour into pictures

 Create a 3D "theatre stage" of five billboards

• Specify foreground objects through bounding polygons

 Use camera transformations to navigate through the scene

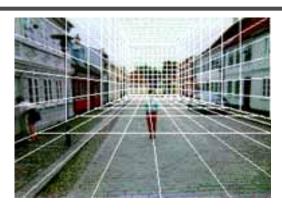

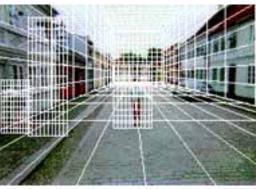

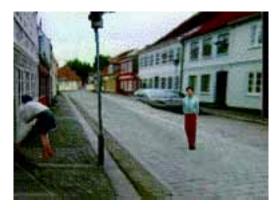

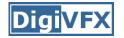

#### Tour into pictures

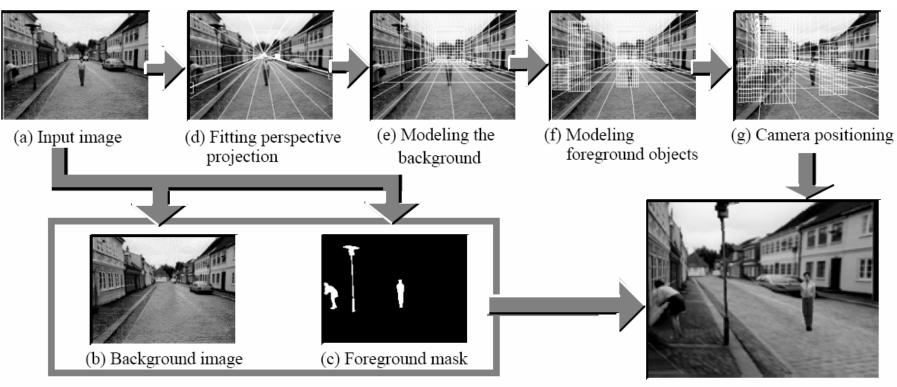

(h) Rendered image

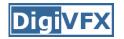

#### The idea

- Many scenes (especially paintings), can be represented as an axis-aligned box volume (i.e. a stage)
- Key assumptions:
  - All walls of volume are orthogonal
  - Camera view plane is parallel to back of volume
  - Camera up is normal to volume bottom
  - Volume bottom is y=0
- Can use the vanishing point to fit the box to the particular Scene!

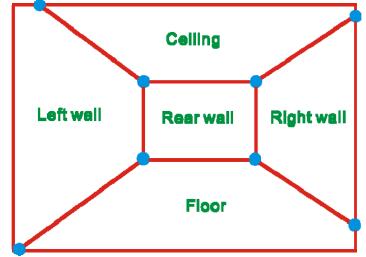

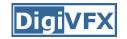

## Fitting the box volume

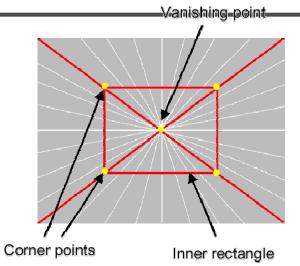

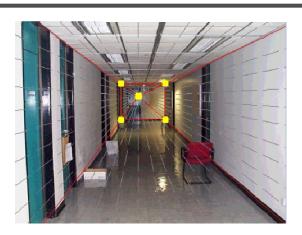

• User controls the inner box and the vanishing point placement (6 DOF)

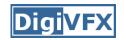

# **Foreground Objects**

- Use separate billboard for each
- For this to work, three separate images used:
  - Original image.
  - Mask to isolate desired foreground images.
  - Background with objects removed

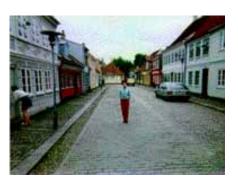

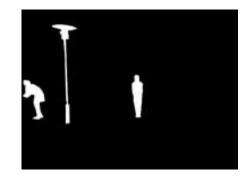

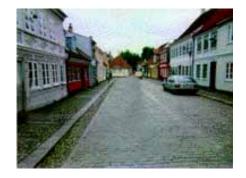

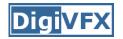

## **Foreground Objects**

- Add vertical rectangles for each foreground object
- Can compute 3D coordinates P0, P1 since they are on known plane.
- P2, P3 can be computed as before (similar triangles)

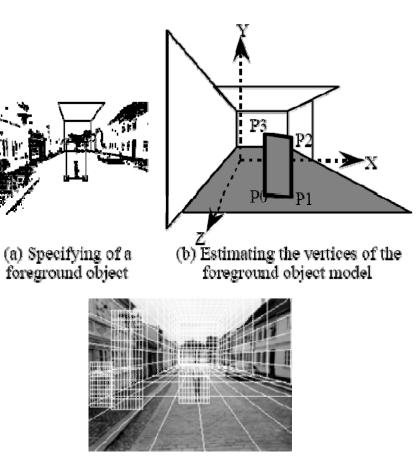

(c) Three foreground object models

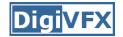

## Example

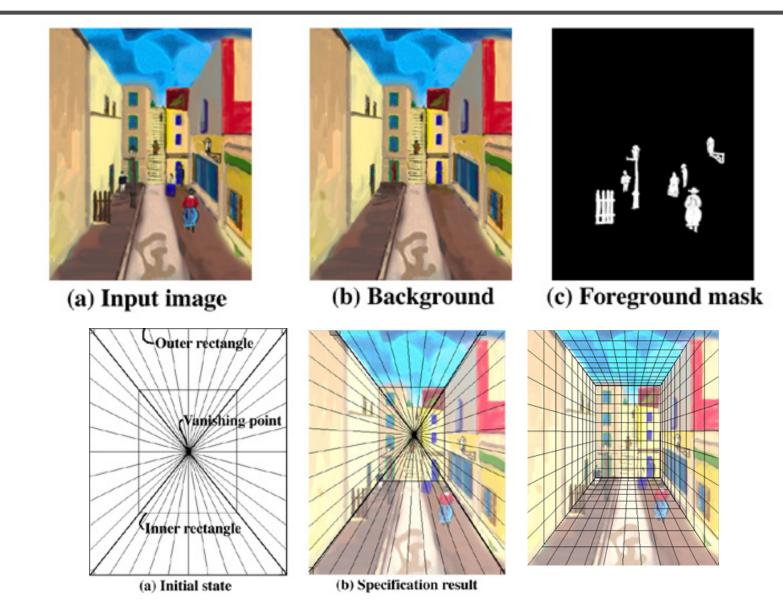

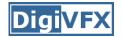

## Example

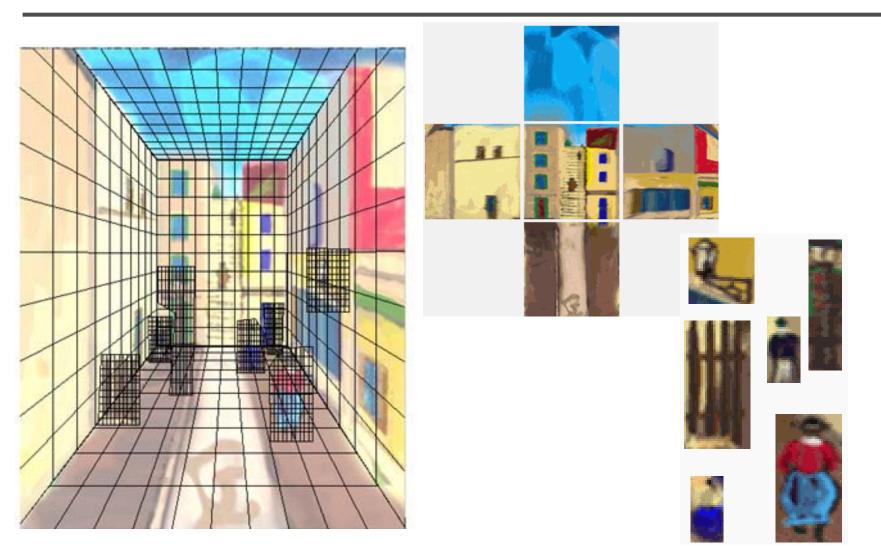

# glTip

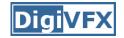

#### http://www.cs.ust.hk/~cpegnel/gITIP/

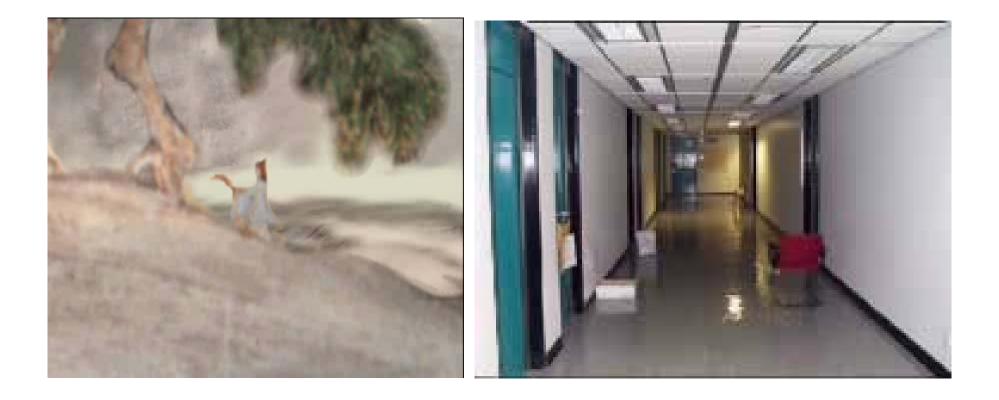

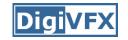

#### Criminisi et al. ICCV 1999

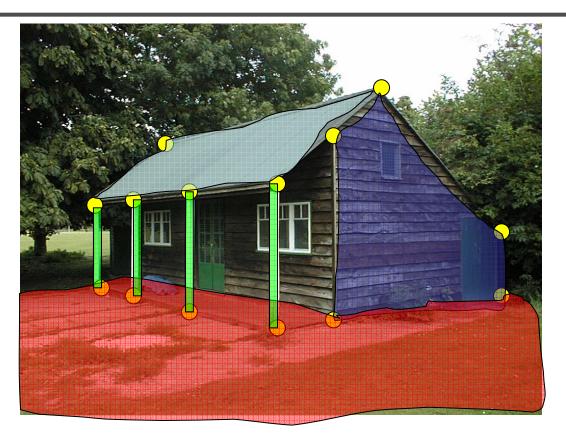

- 1. Find world coordinates (X,Y,Z) for a few points
- 2. Connect the points with planes to model geometry
  - Texture map the planes

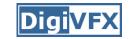

## Measurements on planes

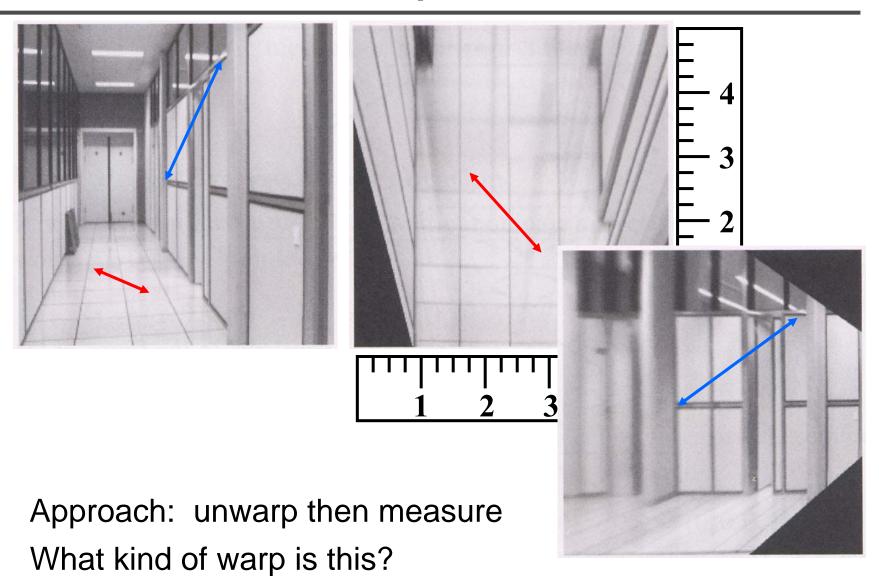

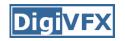

## Image rectification

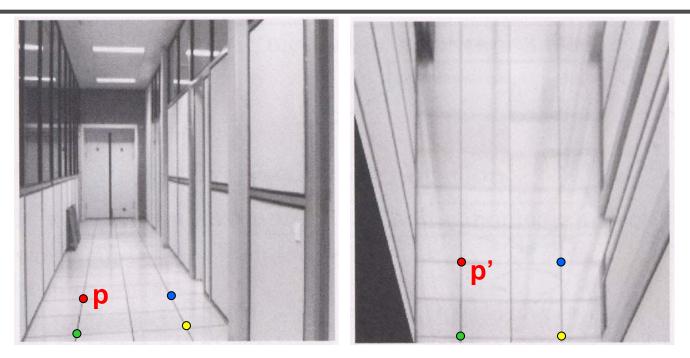

To unwarp (rectify) an image

- solve for homography H given p and p'
- solve equations of the form: wp' = Hp
  - linear in unknowns: w and coefficients of  ${\bf H}$
  - H is defined up to an arbitrary scale factor
  - how many points are necessary to solve for **H**?

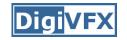

## Solving for homographies

$$\begin{aligned} x'_{i} \\ y'_{i} \\ 1 \end{aligned} & \cong \begin{bmatrix} h_{00} & h_{01} & h_{02} \\ h_{10} & h_{11} & h_{12} \\ h_{20} & h_{21} & h_{22} \end{bmatrix} \begin{bmatrix} x_{i} \\ y_{i} \\ 1 \end{bmatrix} \\ x'_{i} &= \frac{h_{00}x_{i} + h_{01}y_{i} + h_{02}}{h_{20}x_{i} + h_{21}y_{i} + h_{22}} \\ y'_{i} &= \frac{h_{10}x_{i} + h_{11}y_{i} + h_{12}}{h_{20}x_{i} + h_{21}y_{i} + h_{22}} \end{aligned}$$

$$\begin{aligned} x_i'(h_{20}x_i + h_{21}y_i + h_{22}) &= h_{00}x_i + h_{01}y_i + h_{02} \\ y_i'(h_{20}x_i + h_{21}y_i + h_{22}) &= h_{10}x_i + h_{11}y_i + h_{12} \end{aligned}$$

$$\begin{bmatrix} x_i & y_i & 1 & 0 & 0 & 0 & -x'_i x_i & -x'_i y_i & -x'_i \\ 0 & 0 & 0 & x_i & y_i & 1 & -y'_i x_i & -y'_i y_i & -y'_i \end{bmatrix} \begin{bmatrix} h_{00} \\ h_{01} \\ h_{02} \\ h_{10} \\ h_{11} \\ h_{12} \\ h_{20} \\ h_{21} \\ h_{22} \end{bmatrix} = \begin{bmatrix} 0 \\ 0 \end{bmatrix}$$

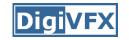

# Solving for homographies

- Defines a least squares problem: minimize  $\|Ah 0\|^2$ 
  - Since h is only defined up to scale, solve for unit vector  $\hat{h}$
  - Works with 4 or more points

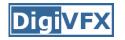

## Finding world coordinates (X,Y,Z)

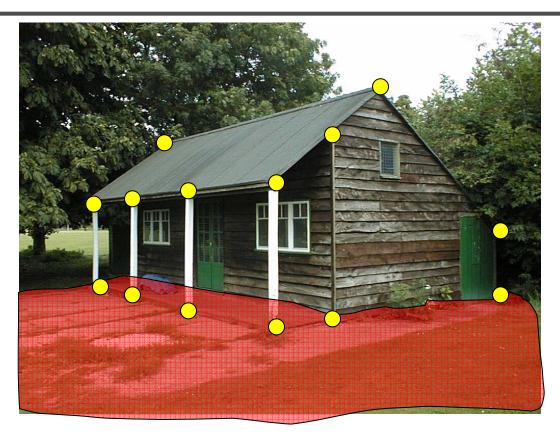

- 1. Define the ground plane (Z=0)
- 2. Compute points (X,Y,0) on that plane
- 3. Compute the *heights* Z of all other points

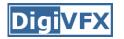

## Measuring height

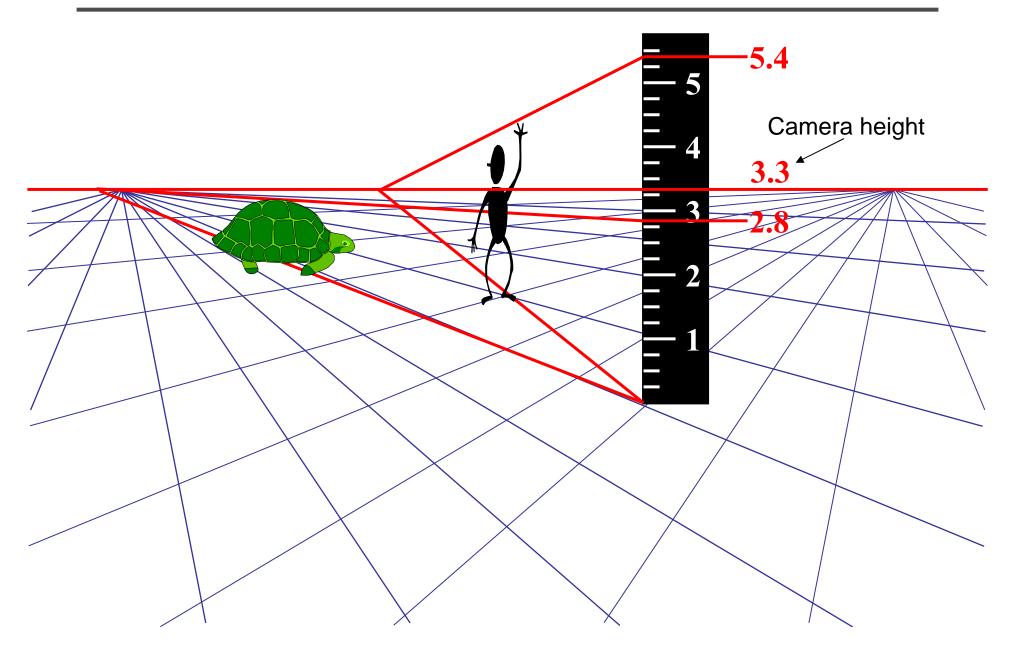

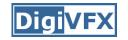

# Computing vanishing points

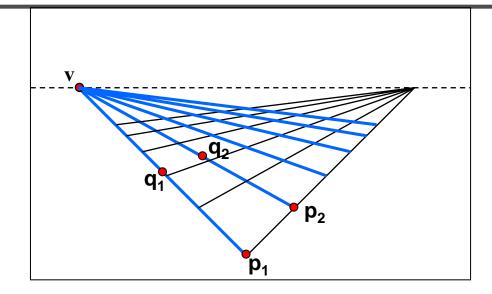

- Intersect p<sub>1</sub>q<sub>1</sub> with p<sub>2</sub>q<sub>2</sub>
- Least squares version
  - Better to use more than two lines and compute the "closest" point of intersection
  - See notes by <u>Bob Collins</u> for one good way of doing this:
    - http://www-2.cs.cmu.edu/~ph/869/www/notes/vanishing.txt

## Criminisi et al., ICCV 99

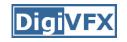

- Load in an image
- Click on lines parallel to X axis
  - repeat for Y, Z axes
- Compute vanishing points

## Criminisi et al., ICCV 99

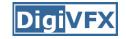

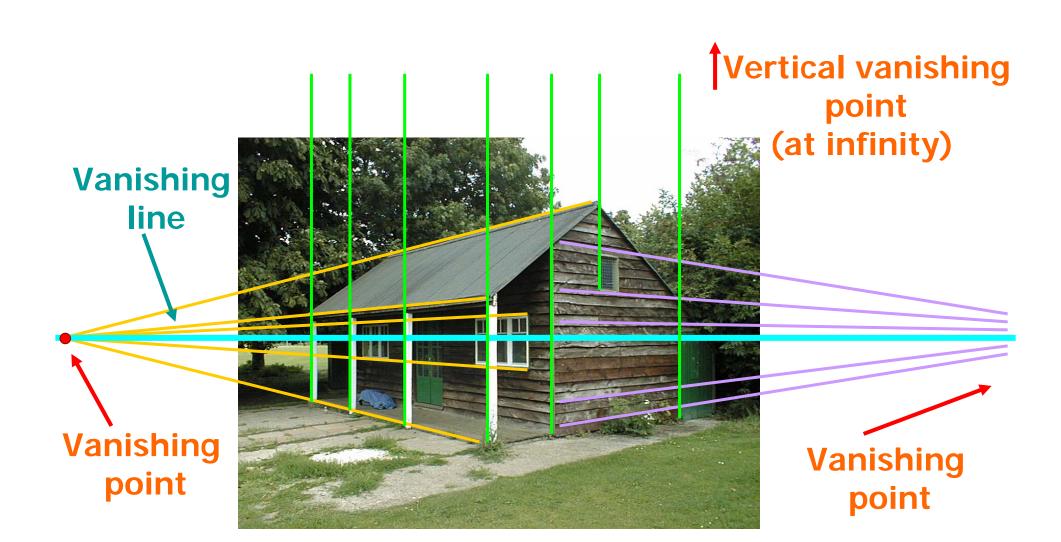

# Criminisi et al., ICCV 99

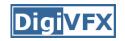

- Load in an image
- Click on lines parallel to X axis
  - repeat for Y, Z axes
- Compute vanishing points
- Specify 3D and 2D positions of 4 points on reference plane
- Compute homography H
- Specify a reference height
- Compute 3D positions of several points
- Create a 3D model from these points
- Extract texture maps
- Output a VRML model

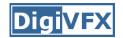

#### Results

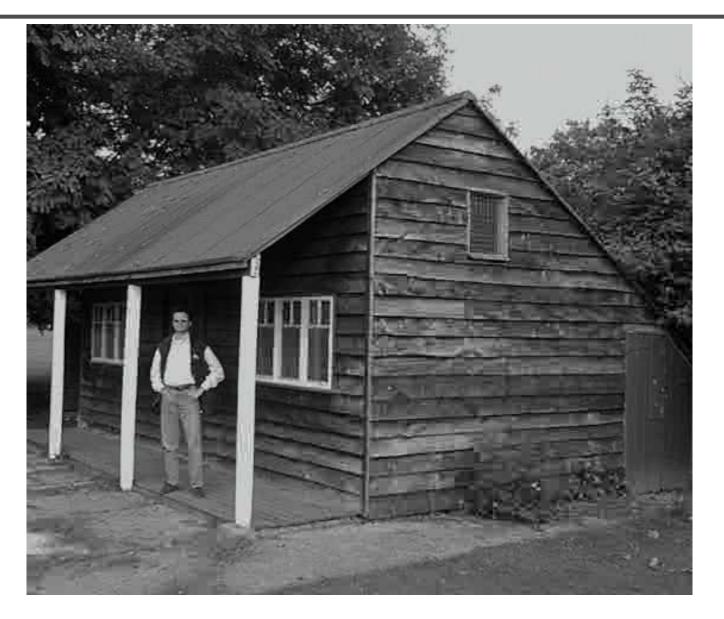

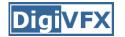

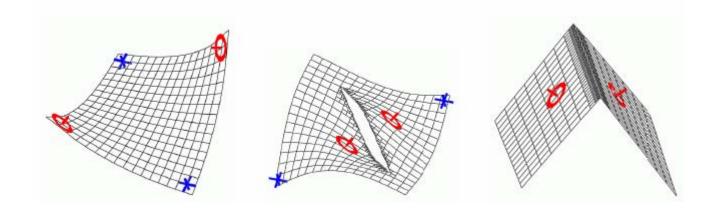

| Methods                           | Iteration 0 | Iteration 200 | Iteration 1200 | Iteration 2500 | Iteration 9500 |
|-----------------------------------|-------------|---------------|----------------|----------------|----------------|
| No hierarchical<br>transformation | *           |               |                |                | 0              |

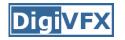

## Zhang et. al. CVPR 2001

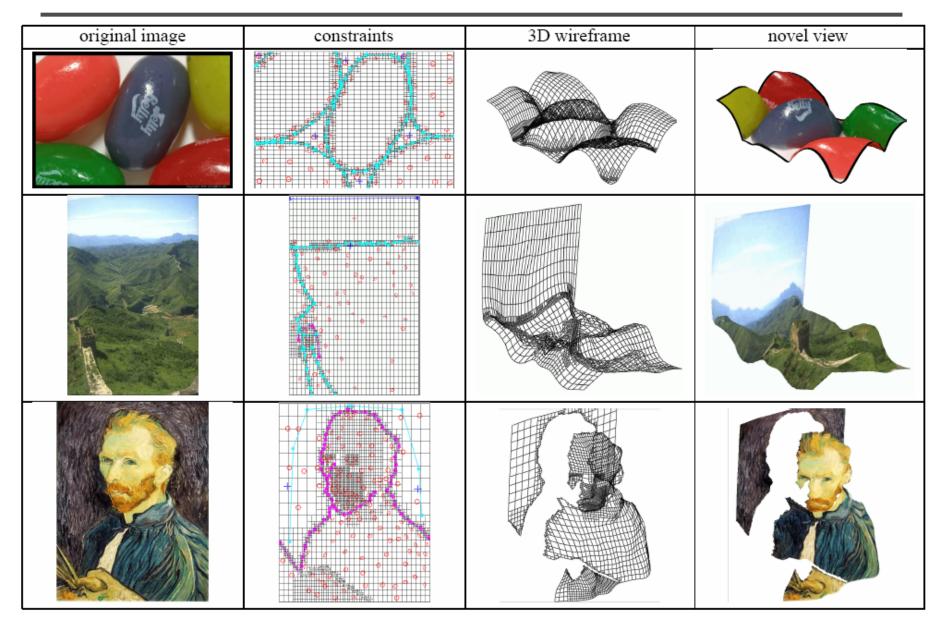

#### Oh et. al. SIGGRAPH 2001

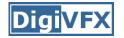

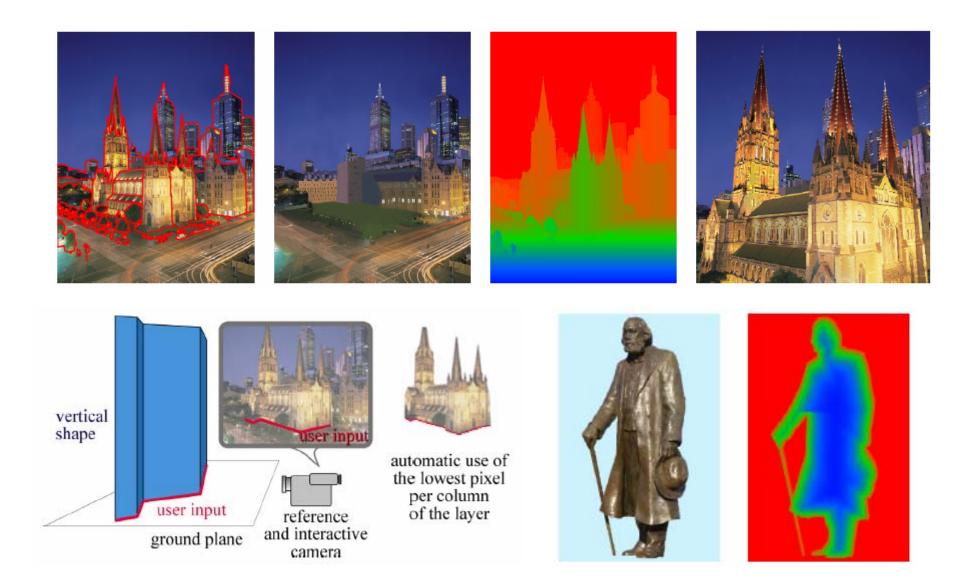

#### Oh et. al. SIGGRAPH 2001

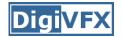

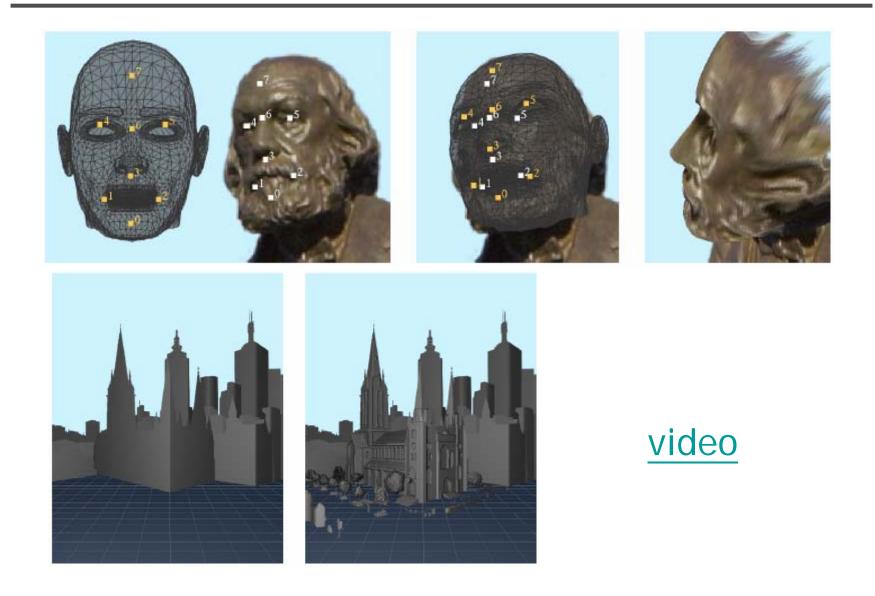

## Automatic popup

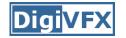

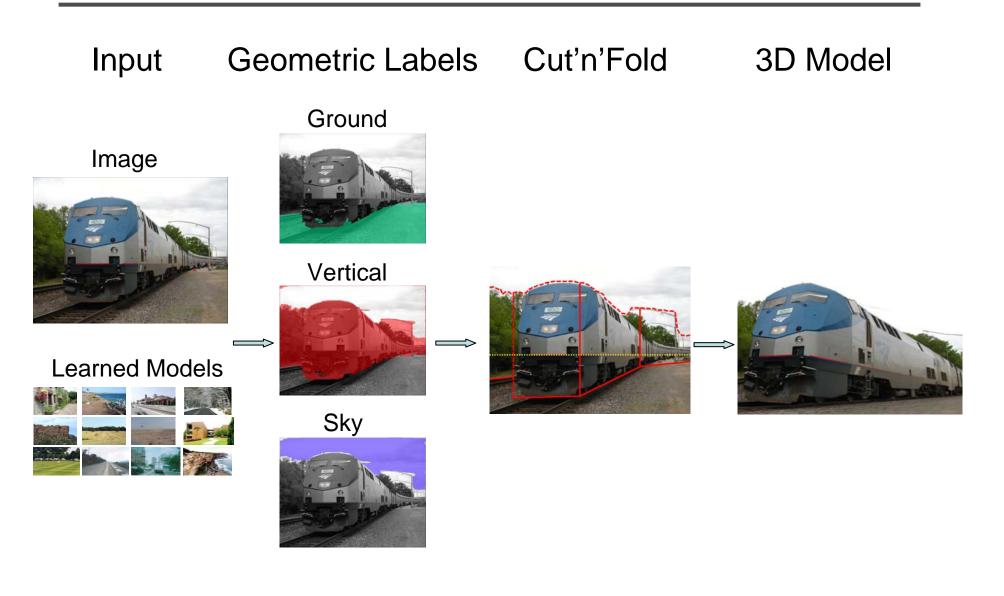

## Geometric cues

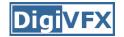

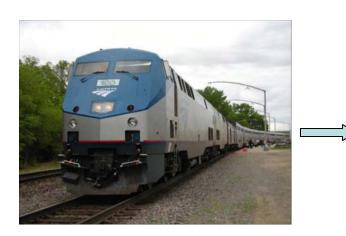

# Color

#### Location

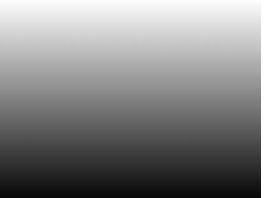

#### Texture

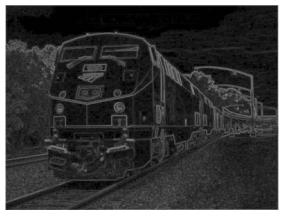

#### Perspective

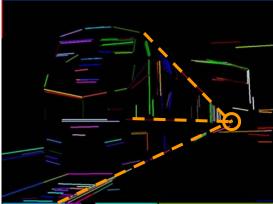

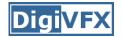

## Automatic popup

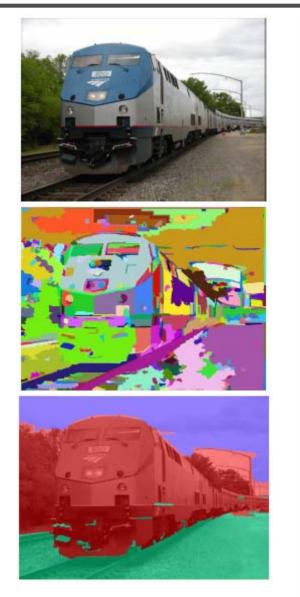

| Feature Descriptions                                                          | Num | Used |
|-------------------------------------------------------------------------------|-----|------|
| Color                                                                         | 15  | 15   |
| C1. RGB values: mean                                                          | 3   | 3    |
| C2. HSV values: conversion from mean RGB values                               |     | 3    |
| C3. Hue: histogram (5 bins) and entropy                                       |     | 6    |
| C4. Saturation: histogram (3 bins) and entropy                                | 3   | 3    |
| Texture                                                                       |     | 13   |
| T1. DOOG Filters: mean abs response                                           |     | 3    |
| T2. DOOG Filters: mean of variables in T1                                     |     | 0    |
| T3. DOOG Filters: id of max of variables in T1                                |     | 1    |
| T4. DOOG Filters: (max - median) of variables in T1                           | 1   | 1    |
| T5. Textons: mean abs response                                                | 12  | 7    |
| T6. Textons: max of variables in T5                                           | 1   | 0    |
| T7. Textons: (max - median) of variables in T5                                | 1   | 1    |
| Location and Shape                                                            |     | 10   |
| L1. Location: normalized x and y, mean                                        | 2   | 2    |
| L2. Location: norm. x and y, $10^{th}$ and $90^{th}$ percentile               |     | 4    |
| L3. Location: norm. y wrt horizon, 10 <sup>th</sup> and 90 <sup>th</sup> pctl |     | 2    |
| L4. Shape: number of superpixels in constellation                             |     | 1    |
| L5. Shape: number of sides of convex hull                                     |     | 0    |
| L6. Shape: num pixels/area(convex hull)                                       |     | 1    |
| L7. Shape: whether the constellation region is contiguous                     | 1   | 0    |
| 3D Geometry                                                                   | 35  | 28   |
| G1. Long Lines: total number in constellation region                          | 1   | 1    |
| G2. Long Lines: % of nearly parallel pairs of lines                           | 1   | 1    |
| G3. Line Intersection: hist. over 12 orientations, entropy                    | 13  | 11   |
| G4. Line Intersection: % right of center                                      |     | 1    |
| G5. Line Intersection: % above center                                         |     | 1    |
| G6. Line Intersection: % far from center at 8 orientations                    | 8   | 4    |
| G7. Line Intersection: % very far from center at 8 orientations               |     | 5    |
| G8. Texture gradient: x and y "edginess" (T2) center                          | 2   | 2    |

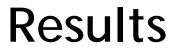

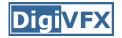

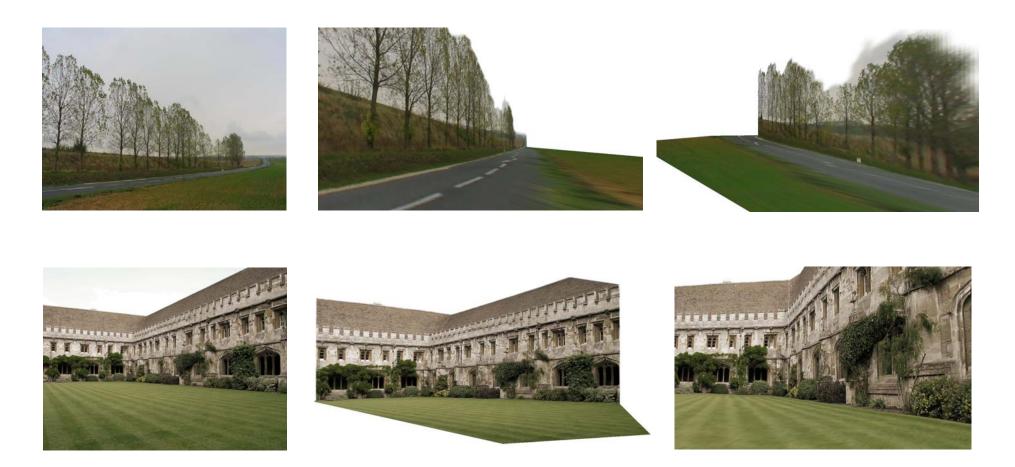

Input Images

Automatic Photo Pop-up

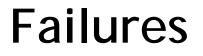

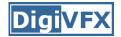

#### Labeling Errors

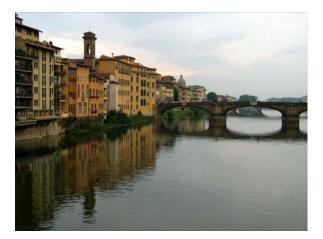

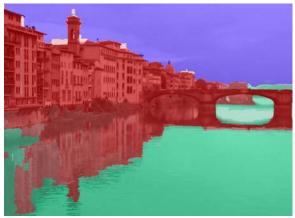

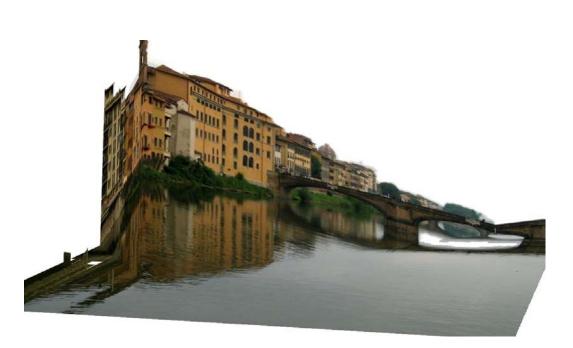

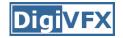

## Failures

#### **Foreground Objects**

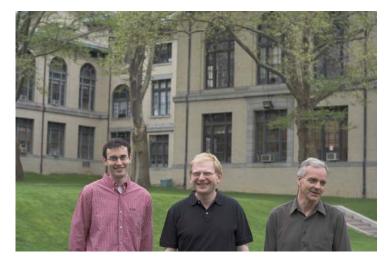

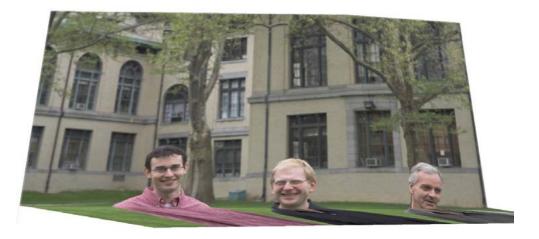

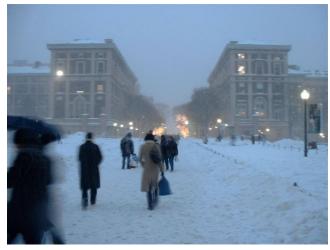

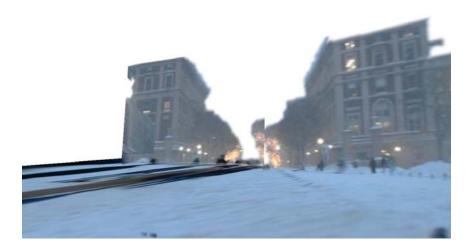

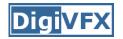

- P. Debevec, C. Taylor and J. Malik. <u>Modeling and</u> <u>Rendering Architecture from Photographs: A Hybrid</u> <u>Geometry- and Image-Based Approach</u>, SIGGRAPH 1996.
- Y. Horry, K. Anjyo and K. Arai. <u>Tour Into the Picture:</u> <u>Using a Spidery Mesh Interface to Make Animation from</u> <u>a Single Image</u>, SIGGRAPH 1997.
- A. Criminisi, I. Reid and A. Zisserman. <u>Single View</u> <u>Metrology</u>, ICCV 1999.
- L. Zhang, G. Dugas-Phocion, J.-S. Samson and S. Seitz. Single View Modeling of Free-Form Scenes, CVPR 2001.
- B. Oh, M. Chen, J. Dorsey and F. Durand. <u>Image-Based</u> <u>Modeling and Photo Editing</u>, SIGGRAPH 2001.
- D. Hoiem, A. Efros and M. Hebert. <u>Automatic Photo</u> <u>Pop-up</u>, SIGGRAPH 2005.